# Neues von PostFinance<br>für Softwarehersteller und -händler

für Softwarehersteller und -händler

**PostFinance<sup>r</sup>>** 

Nr. 1, Juni 2020

**Seite 2** Die E-Rechnung von PostFinance wird QR-IBAN-fähig

**Seite 4** Änderungen im Bereich ISO 20022

**Seite 5** Wichtige Links für Softwarehersteller und -händler

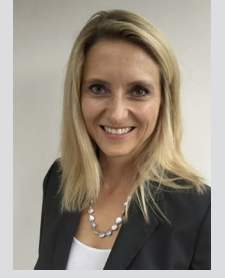

Liebe Leserin, lieber Leser

In den vergangenen Monaten hielt das Coronavirus die Schweiz in Schach. Obwohl die Wirtschaft pausieren musste, gingen die eingeleiteten Aktivitäten auf dem Finanzplatz weiter. So beispielsweise die Einführung der QR-Rechnung, die ab dem 30. Juni 2020 verarbeitet werden kann. Wir sind bereit und der Grossteil der Softwarepartner auch. Die wichtigsten Änderungen haben wir in diesem Newsletter noch einmal kurz zusammengefasst.

Nachdem wir seit November 2019 Netzwerkpartnerin der Plattform eBill sind und unsere Kunden migriert haben, wird die E-Rechnung von PostFinance nun auch QR-IBAN-fähig. Welche Auswirkungen dies auf die relevanten XML-Elemente im Format yellowbill Invoice hat, erfahren Sie ab Seite 2. Zudem finden Sie in dieser Ausgabe die wichtigsten Änderungen im Bereich ISO 20022, die Releasetermine für dieses Jahr und mehr zur Abwicklung des Zahlungsverkehrs via EBICS – inklusive neuer PostFinance EBICS App.

Wenn Sie Fragen zu einem dieser Punkte oder einem anderen softwarespezifischen Thema haben, sind wir gerne für Sie da. Ich wünsche Ihnen eine aufschlussreiche Lektüre.

Jennifer Gerber Leiterin Team Domestic und International Payments

## QR-Rechnung – der Countdown läuft

**In wenigen Wochen ist es so weit: Die QR-Rechnung wird offiziell eingeführt. Ab dem 30. Juni 2020 können alle Poststellen und Finanzinstitute die QR-Rechnung verarbeiten. Auch die Softwarepartner sind zum grössten Teil ready für die QR-Rechnung.**

In den letzten Newsletter-Ausgaben haben wir Sie bereits über die Details des Wechsels vom ESR und ES zur QR-Rechnung informiert. Hier nochmals das Wichtigste:

#### **QR-IBAN mit virtuellem Konto QR-Rechnung**

Im Juni 2020 wird PostFinance allen ESR-Kunden ihre QR-IBAN schriftlich mitteilen. Diese ersetzt die bisherige ESR-Teilneh mernummer. Für jede aktive ESR-Teilnehmernummer eröffnet PostFinance ein virtuelles Konto QR-Rechnung. Pro Geschäfts konto können beliebig viele virtuelle Konten angelegt werden (analog zu den heutigen ESR-Teilnehmernummern). Die Stellen 10 bis 12 der QR-IBAN bezeichnen dieses virtuelle Konto QR-Rechnung. PostFinance übernimmt die vorhandenen Einstellungen für Buchungen und Auslieferungen analog ESR. Erhält der Kunde seine Daten in einem camt.054, so wird ihm eine neue, zusätzliche Auslieferungsnummer für den camt.054 für QR-Zahlungseingänge mit Ausprägung QR-IBAN mit QR-Referenz mitgeteilt. Erhält der Kunde seine ESR-Gutschriften

heute im camt.053 mit Details, so werden ihm die QR-IBAN-Gutschriften auch im camt.053 mit Details avisiert. Es wird eine Sammelbuchung pro Geschäftskonto bzw. virtuelles Konto und Valutatag erzeugt.

#### **Valutaregelung**

Die neue Valutaregelung T+0 ab dem 30. Juni 2020 betrifft die neue QR-Rechnung sowie den bestehenden roten Ein zahlungsschein (ES) für elektronische und papiergebundene Kontoüberweisungen. Bei Schalterzahlungen ist die Valuta neu T+1. Die Valutaregelung für den orangen Einzahlungsschein (ESR) bleibt unverändert.

#### **Anpassung Dateiname für Detailavisierung camt.054**

Ab dem 30. Juni 2020 wird bei der Detailavisierung von Zahlungen mit dem roten Einzahlungsschein (ES) oder mit der QR-Rechnung (IBAN) die Geschäftsfallbezeichnung aus dem Dateinamen entfernt.

Beispiel IST: camt.054-**ES**\_P\_CH0309000000250090342\_9999999\_0\_ 2014111311011199.xml NEU: camt.054\_P\_CH0309000000250090342\_9999999\_0\_ 2014111311011199.xml

### **Auslieferung und Buchungslogik**

Mit Einführung der QR-Rechnung wird die Sammelbuchungs auflösung für den Geschäftsfall QR-IBAN verfügbar. Die QR-Rechnung ermöglicht es, Zahlungseingänge mittels «Einzel buchung» (pro Zahlung ein C-Level) oder «Sammelbuchung» (ein C-Level, 1-n D-Level) zu buchen. Standardeinstellung für die QR-Rechnung – im Zusammenhang mit einem virtuellen Konto – ist die Sammelbuchung. Auf Wunsch kann die Buchungs logik auf Einzelbuchung umgestellt werden.

#### **Vorgedruckte Belege und Belegtests**

PostFinance bietet für QR-Rechnungen keine vor bedruckten Belege und Belegtests mehr an. Die Zahlteile

können selber erstellt und auf der Testplattform unter [https://testplattform.postfinance.ch ko](https://testplattform.postfinance.ch)ntrolliert werden.

**Tests und weitere Informationen** Für Tests steht Ihnen weiterhin unsere Testplattform **<https://testplattform.postfinance.ch>** zur Ver fügung. Detaillierte Informationen zur Umstellung auf die QR-Rechnung bei PostFinance finden Sie unter: **[postfinance.ch/qrr](https://postfinance.ch/qrr)**

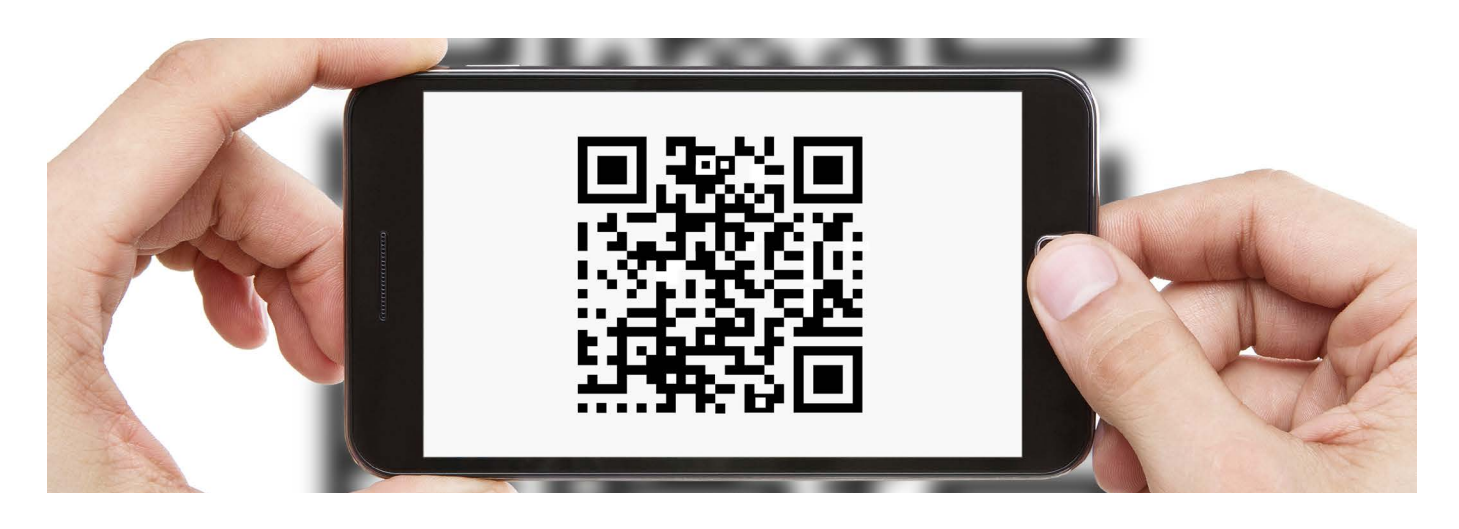

# Die E-Rechnung von PostFinance wird QR-IBAN-fähig

**- können E-Rechnungen auch mit QR-IBAN ein- und aus PostFinance hat die Migration auf die eBill-Plattform erfolgreich abgeschlossen. Im nächsten Schritt geliefert werden. Lesen Sie hier, wie sich dies auf die relevanten XML-Elemente auswirkt und welche Änderungen es bei den Formaten yellowbill Invoice 1.2 und 2.0 gibt.**

- PostFinance hat ihre E-Banking-Rechnungsempfänger in Zu - das E-Finance mit dem Postfach auf der eBill-Plattform ver sammenarbeit mit Swisskey erfolgreich auf die eBill-Plattform migriert. Die Kunden wurden beim Einstieg ins E-Finance aufgefordert, sich auf der eBill-Plattform zu registrieren, damit knüpft werden konnte. Ab Mitte Juli 2020 können E-Rechnungen dann auch mit QR-IBAN ein- und ausgeliefert werden.

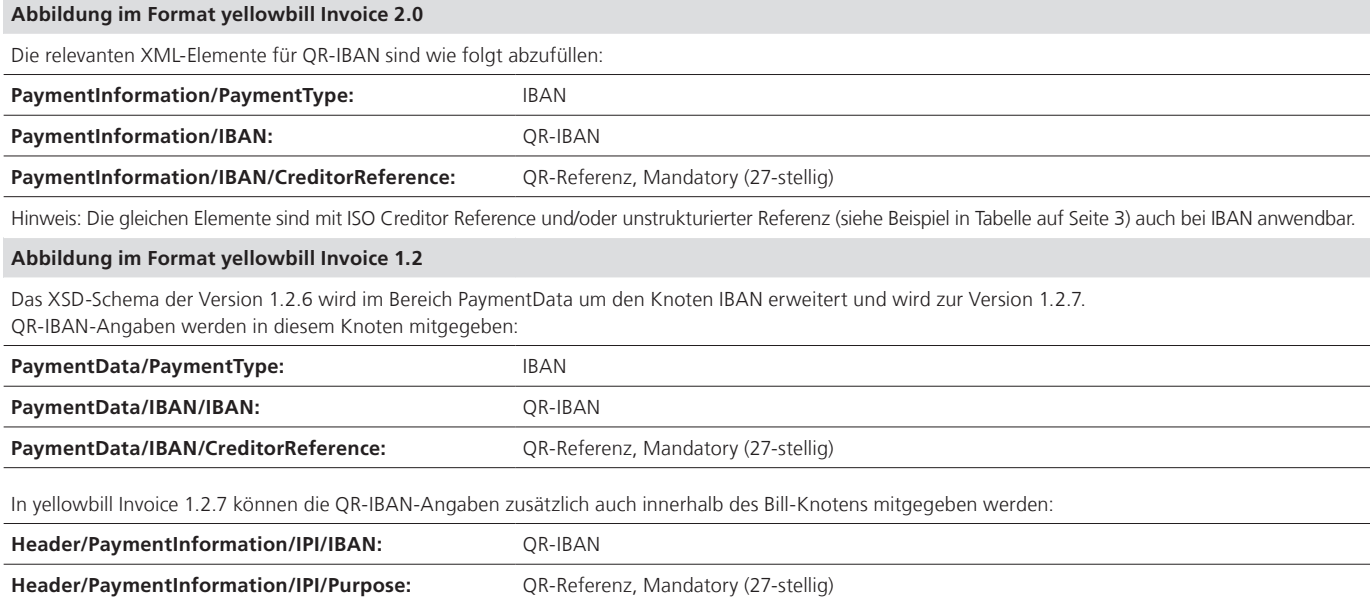

Fortsetzung auf Seite 3

### **Gegenüberstellung der relevanten XML-Elemente im Format yellowbill Invoice 2.0 bei den Zahlungsmethoden ESR, IBAN und QR-IBAN:**

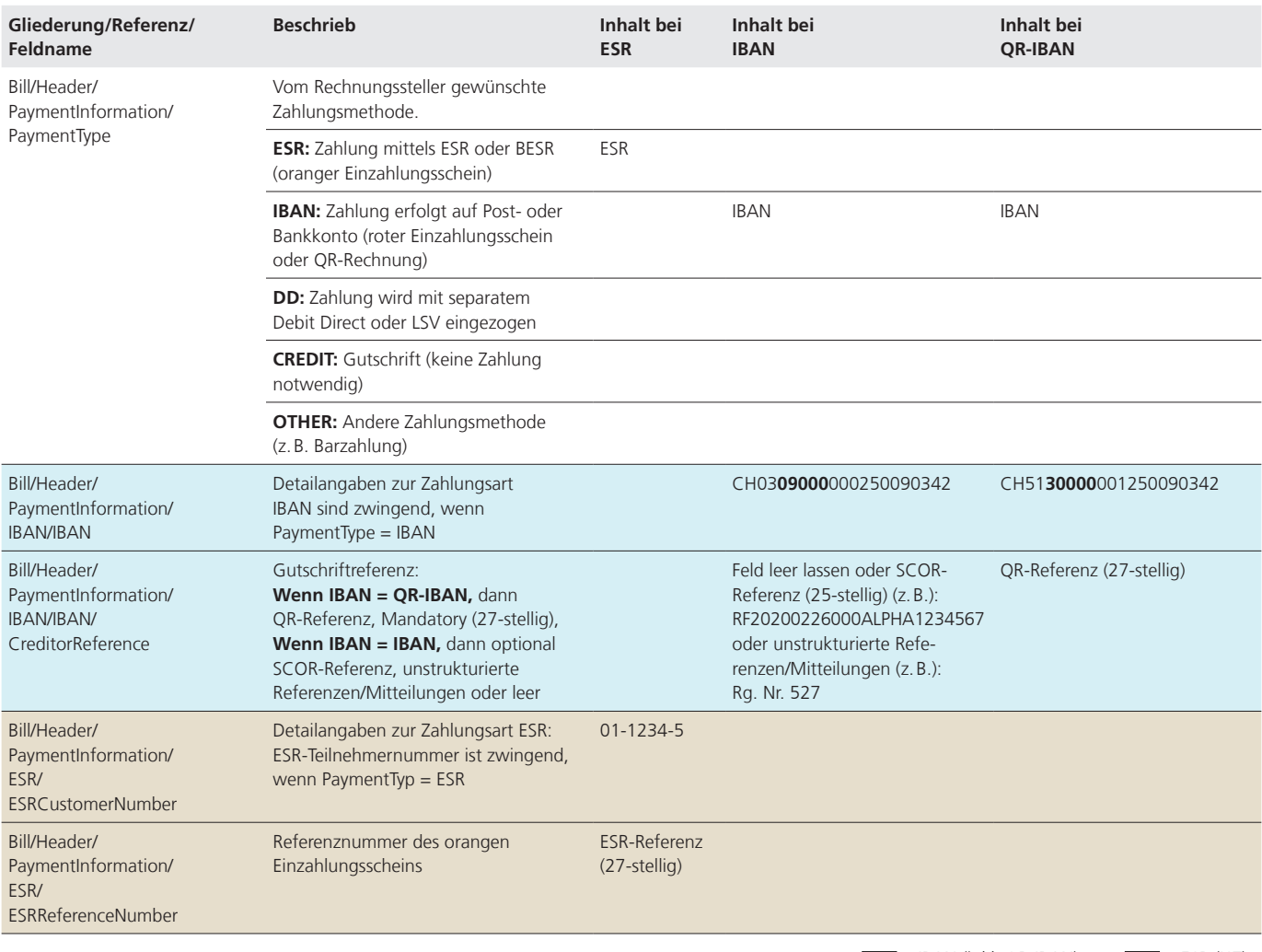

 $\Box$  = IBAN (inkl. QR-IBAN)  $\Box$  = ESR (IST)

### **Wichtiger Hinweis für die Rechnungseinlieferung**

- weiter. Bei der Einlieferung der XML-Rechnung wird aus Sicher - heitsgründen geprüft, ob das im XML vorhandene Gut - schriftskonto in den Stammdaten unserer E-Rechnungsplatt Vor der Verwendung der QR-IBAN mittels E-Rechnung muss sichergestellt sein, dass die QR-IBAN bei der E-Rechnung von PostFinance als Gutschriftskonto hinterlegt ist. Bei Fragen hierzu hilft Ihnen e-bill.help oder Ihr Kundenberater gerne form ist.

### **yellowbill Invoice 1.2.6 für B2B-Rechnungsempfänger wird neu in der Version 1.2.7 ausgeliefert**

- Anpassungen. Wird jedoch das Schema geprüft, muss per Stich Ab Mitte Juli 2020 wird B2B-Rechnungsempfängern, die bislang das Format 1.2.6 empfangen, neu das Format yellowbill Invoice 1.2.7 ausgeliefert. Sofern beim Rechnungsempfang keine Schemaprüfung vorgenommen wurde, gibt es hier keine tag das Schema 1.2.7 berücksichtigt werden. Wichtig: In der Version 1.2.7 können auch für Empfänger QR-IBAN-Informationen enthalten sein, die in die Zahlungssoftware übernommen werden sollen.

### **Geplante Weiterentwicklungen der E-Rechnungsplattform von PostFinance**

PostFinance plant, ihren Geschäftskunden per Ende 2020 folgende Neuerungen anzubieten:

- – Selfservice-Portal für Geschäftskunden (Ablösung des be stehenden Tools): Rechnungssteller und -empfänger der E-Rechnungsplattform von PostFinance verfügen über ein neues, modernes Admin-Portal und können erweiterte Abfragen zu den Transaktionen vornehmen. Ausserdem soll es möglich werden, dass sich Rechnungssteller und B2B-Rechnungsempfänger online bei PostFinance registrieren können.
- Die Nutzung der Lookup-Funktion wird möglich; Biller kön – Ausbau von Funktionen im Zusammenhang mit eBill: nen Logos und Beilagen selbstständig hochladen, und es werden weitere Optionen im Bereich Ratenrechnungen möglich.

Unsere Dokumentationen und Handbücher werden bis Mitte Juli 2020 entsprechend angepasst. Sie finden diese sowie ein Factsheet mit detaillierten Informationen zur E-Rechnung und zur QR-IBAN unter: **[postfinance.ch/e-rechnung](https://postfinance.ch/e-rechnung)**

# Änderungen im Bereich ISO 20022 ab dem 23. November 2020

### **Ergänzungen zur Beschreibung der ISO Creditor Reference mit Zahlungsart 3 im pain.001**

Referenzen ermöglichen dem Zahlungsempfänger den automatischen Abgleich zwischen seinen Rechnungen und den eingehenden Zahlungen. Bei der Zahlungsart 3 (Bank- oder Postzahlung im Inland in CHF oder EUR) dürfen nur die folgenden strukturierten Creditor References (Kundenreferenzen) geliefert werden:

– Verwendung der QR-Referenz (mit Start QR-Rechnung ab 30. Juni 2020) Bei einer QR-IBAN-Zahlung («Creditor Reference Type / Prtry» = QRR) ist die Creditor Reference zwingend. Die QR-Referenz entspricht von der Form her der heutigen ESR-Referenz: 26 Stellen numerisch (vom Kunden frei zu vergeben) plus Prüfziffer.

#### – Verwendung der ISO-Creditor-Referenz

Bei einer IBAN-Zahlung mit «Creditor Reference Type / Cd» = SCOR muss die ISO-Creditor-Referenz gemäss ISO 11649 geliefert werden. Diese Referenz darf nicht verändert werden. Sie muss auf den Positionen 1 und 2 den Wert «RF» und auf den Positionen 3 und 4 eine korrekte Prüfziffer enthalten und darf maximal 25 Zeichen umfassen.

=> Andere Kombinationen mit Referenzen mit der Zahlungsart 3 sind nicht zugelassen.

### **Anpassung der Felder Additional Information in allen camt-Meldungen**

In allen camt-Meldungen wird in den Additional Information die jeweilige SPS/IG-Version mitgegeben. Die Anpassung erfolgt von SPS/1.6 auf SPS/1.7.

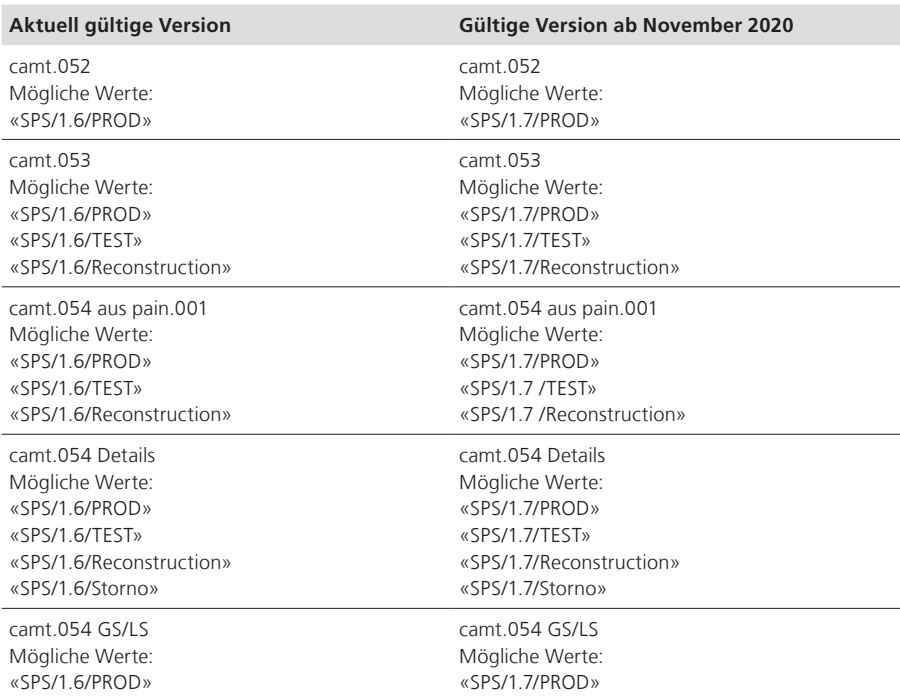

### **Camt.053/054-Meldungen: Ergänzung Purpose Code in camt.053/054-Meldungen**

Aktuell wird dem Gutschriftsempfänger ein vom Auftraggeber angelieferter Purpose Code nicht avisiert. Neu soll dieser unterstützt werden. PostFinance wird den Purpose Code an den Zahlungsempfänger weitergeben, sofern dieser vom Auftrag geber angeliefert wurde, und in den camt.053/054-Meldungen im Element «PurposeCode / Purp / Cd» avisieren. Der Code wird nicht validiert.

### **Camt.053/camt.054 Return: Reversal Indicator false wird zu true**

Bislang haben wir zwischen Korrekturbuchungen (Reversal Indicator = false) und Stornobuchungen (Reversal Indicator = true) unterschieden. Ab dem 23. November 2020 wird für Return-Transaktionen im ISO-Feld «Reversal Indicator» immer der Wert «true» geliefert. Die restlichen Buchungen bleiben unverändert.

#### **Releasetermine 2020**

- Systeme und die Umsysteme herunterge PostFinance führt dieses Jahr insgesamt drei Softwarereleases (RE = Release-Einheit) durch. Dabei werden die zentralen fahren und die Software aktualisiert.

- Die Termine fallen immer auf ein Wochen ende. Von Freitag- bis Sonntagabend können Daten daher weder angeliefert oder abgeholt noch verarbeitet werden. Auch das Testsystem steht kurz vor und nach dem Release nur reduziert zur Verfügung. Bitte kontaktieren Sie in diesem Fall den Kundendienst Elektronische Dienstleistungen, Telefon 0848 848 424 (ab Festnetz CHF 0.08/Min.).

Folgende zwei Termine sind dieses Jahr noch vorgesehen:

**– RE20B: 20./21. Juni 2020 – RE 20C: 17./18. Oktober 2020**

Bei Fragen zum Release schreiben Sie uns bitte ein E-Mail: [software-info@postfinance.ch](mailto:software-info@postfinance.ch)

#### **Zahlungsverkehr via EBICS**

Geschäftskunden von PostFinance haben die Möglichkeit, ihren Zahlungsverkehr via EBICS abzuwickeln. Das Angebot richtet sich an mittlere und grosse Unternehmen, die folgende Voraussetzungen erfüllen:

- Mittleres bis grosses Zahlungsvolumen – Regelmässige Abwicklung von ein- und
- ausgehenden Meldungen – Hoher Anspruch an Automatisierung

#### **E-Finance anstatt EBICS**

Für Mikrounternehmen, kleine Unternehmen, Vereine und Privatpersonen, die diesen An forderungen nicht gerecht werden, empfiehlt sich der Zahlungsverkehr via E-Finance oder E-Finance Upload/Download an. PostFinance behält sich vor, Anmeldungen abzulehnen und Geschäftskunden auf andere Kanäle zu verweisen.

#### **Neue PostFinance EBICS App**

Für zusätzliche Sicherheit und Bequemlichkeit bietet PostFinance ihren Kunden neu die PostFinance EBICS App an. Damit können sie jederzeit die Salden der Geschäftskonten und der ausstehenden Zahlungsaufträge ein sehen und Zahlungen via EBICS freigeben.

#### **[postfinance.ch/ebicsapp](https://postfinance.ch/ebicsapp)**

# Wir sind gerne für Sie da

Für softwarespezifische Fragen zu Produkten und Dienstleistungen sowie elektronischen Schnittstellen steht Ihnen das Team «Software Partners & Services» gerne zur Verfügung.

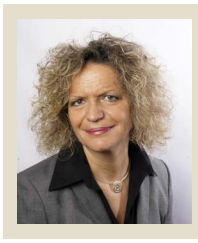

**Susanne Lauper** Product Manager Software Partners & Services

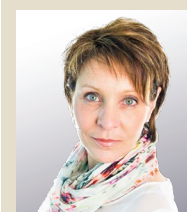

**Barbara Mischler**  Product Manager Software Partners & Services

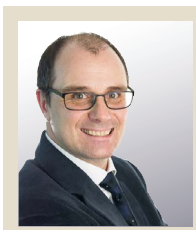

**Christoph Schenker** Product Manager Software Partners & Services

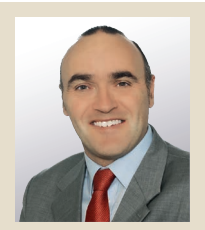

**Marco Schertenleib** Product Manager Software Partners & Services

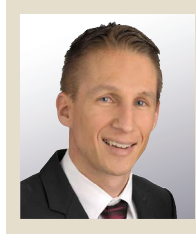

**Alain Trümpler** Product Manager SmartBusiness

 **[software-info@postfinance.ch](mailto:software-info@postfinance.ch)** Kontaktieren Sie uns gerne per E-Mail an und wir werden uns so schnell wie möglich bei Ihnen melden.

# Wichtige Links für Softwarehersteller und -händler

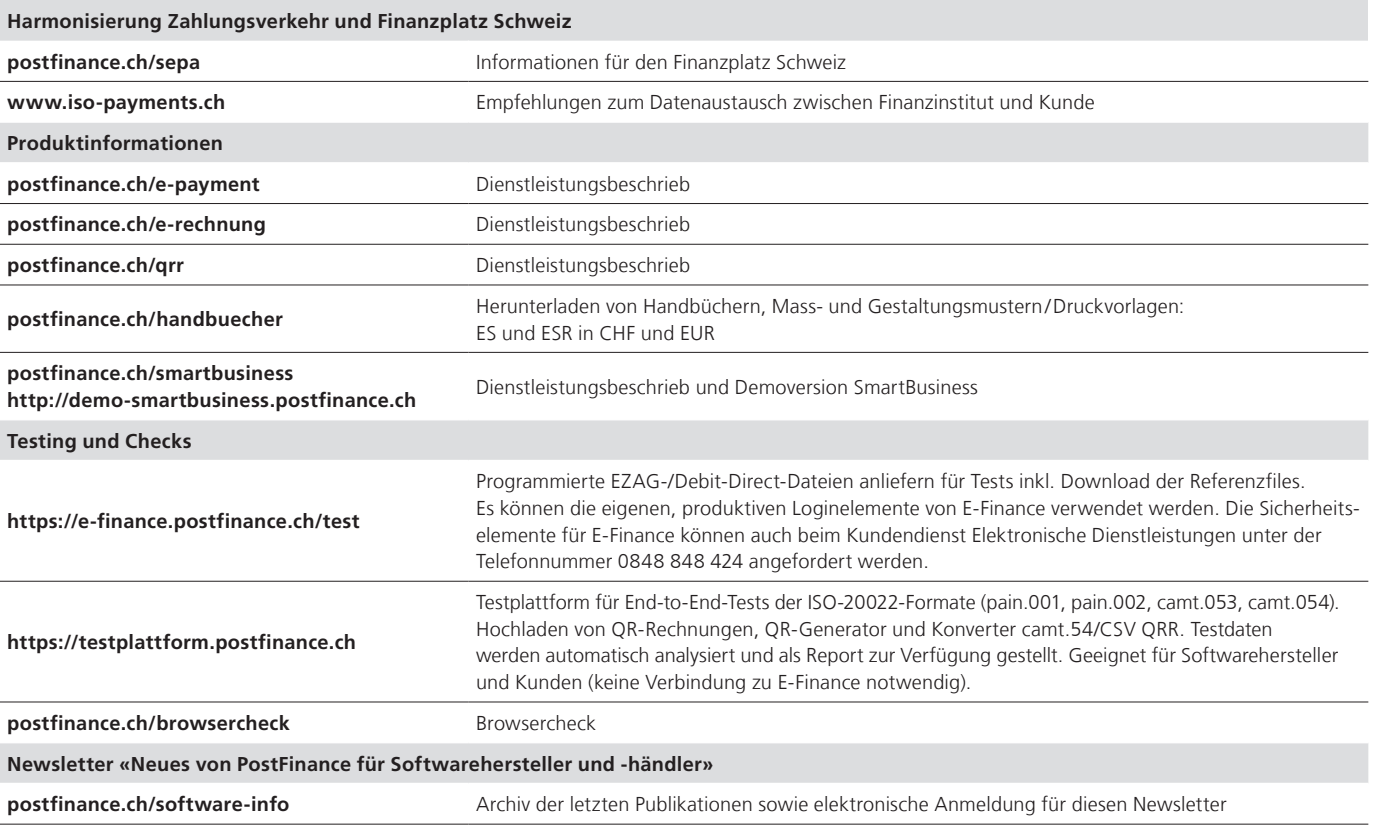

#### **Impressum**

«Neues von PostFinance für Softwarehersteller und -händler», Ausgabe Juni 2020.

#### **Herausgeberin**

PostFinance AG Payments Mingerstrasse 20 3030 Bern

Wenn Sie Fragen, Wünsche oder Anregungen haben, schreiben Sie uns einfach ein E-Mail an [software-info@postfinance.ch.](mailto:software-info@postfinance.ch)  Weitere Informationen finden Sie unter [postfinance.ch/software-info.](https://postfinance.ch/software-info)